## Any connect was not able to establish a connection to the specified secure gateway

27/07/2024 04:33:50

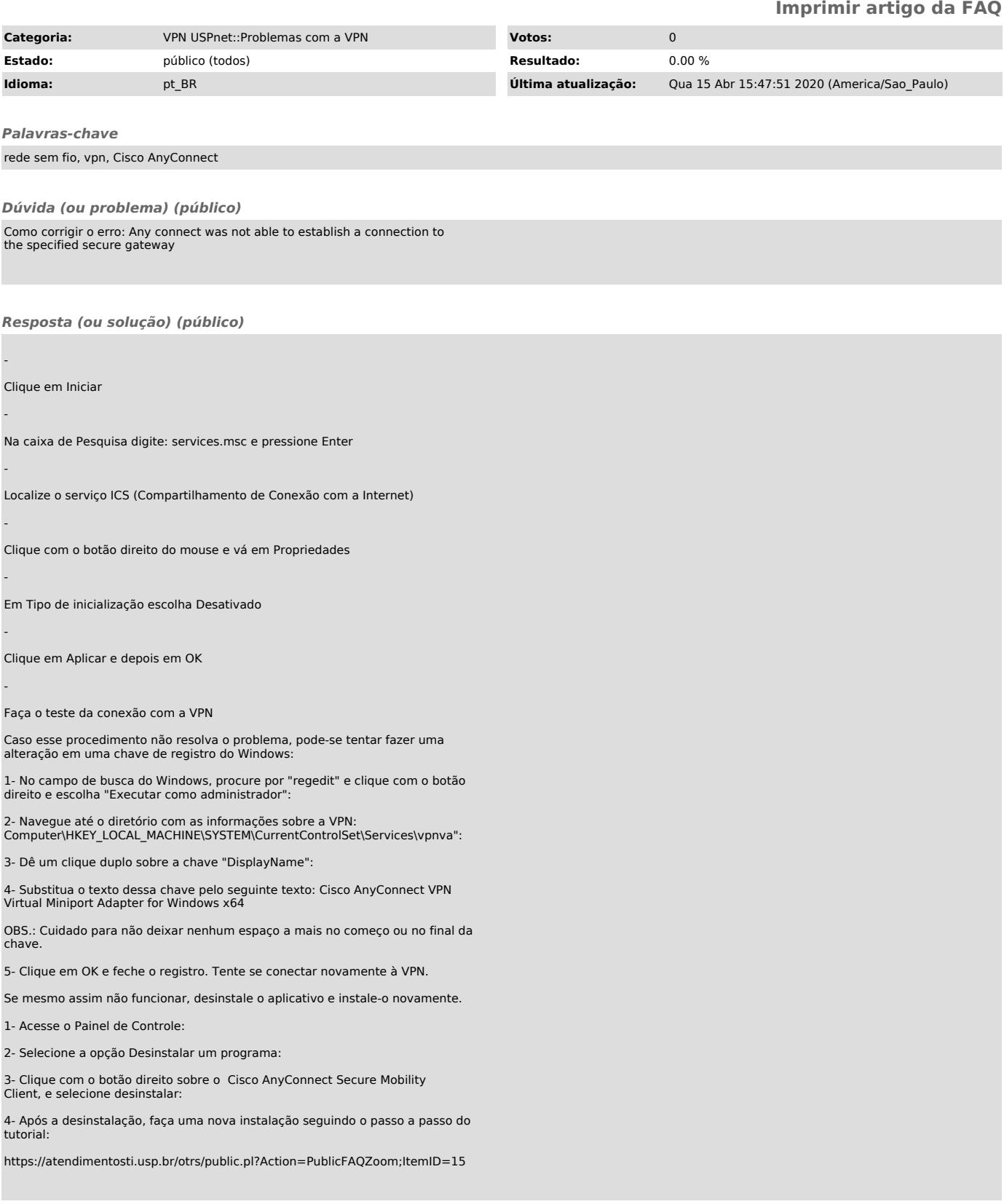